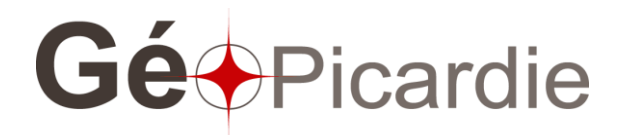

# Présentation de la démarche de mutualisation des données

*GT Activité économique, Arras le 23 janvier 2018*

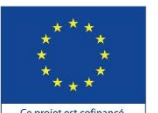

Ce projet est cofinance par l'Union européenne Europe s'engage en Picardio avec le Fonds européen développement régio

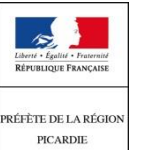

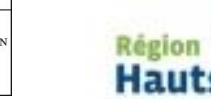

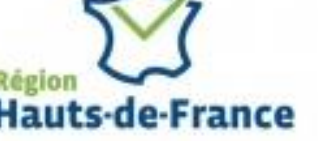

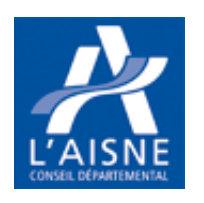

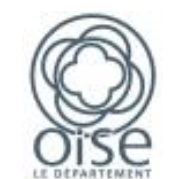

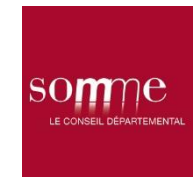

# Le projet

### **GéoPicardie,**

- **une infrastructure de données géographiques**
	- $\vee$  Des acquisitions mutualisées de référentiels : ortho HR, cadastre PCI, OCS, APL de l'IGN,…
	- $\checkmark$  Un catalogue des données
	- $\checkmark$  Un portail régional interopérable avec les outils des partenaires

#### • **un réseau d'acteurs,**

- $\checkmark$  développe la connaissance des territoires, l'accès et le partage de données
- des échanges et apports méthodologiques via les **groupes thématiques**

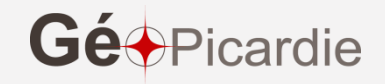

# Les groupes métiers

### **Le groupe thématique « activités économiques ».**

**6 réunions entre avril 2011 et décembre 2013**

*Composition :*

- **Région,**
- **DREAL,**
- **DDT** de l'Oise et de la Somme,
- **Départements** de l'Aisne, de l'Oise, de la Somme,
- **Agences d'Urbanisme** : Grand Amiénois, Oise la Vallée,
- **Communautés d'agglomération** du Beauvaisis, de Compiègne, de Creil, d'Amiens Métropole et de Saint Quentin
- **CCI** de l'Oise, CCI du littoral Normand Picard, CCI Amiens Picardie
- **Parc Naturel Régional** Oise Pays de France

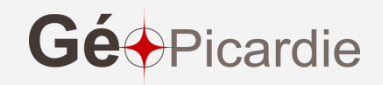

### **2011-2012 Objectif : Harmoniser les pratiques**

Un **modèle de données partagé et standardisé** qui satisfasse au double besoin :

### **Observation et connaissance**

- Représenter la localisation des activités économiques,
- **Interate:** Identifier les territoires où se concentrent les enjeux économiques (emploi et foncier),

#### **Gestion et suivi du foncier des zones**

 Permettre une approche des rythmes de consommation foncière et de commercialisation des parcelles.

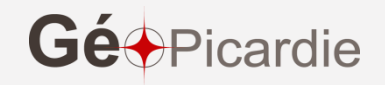

#### **4 niveaux d'informations :**

- **Etablissements**: à l'adresse
- **Site**: zones d'activités, espaces de concentration des emplois (centreville,…)
- **Foncier :** Suivi des différentes phases d'aménagement, parcelles occupées et disponibles
- **Pôle** : vision d'ensemble, , statistiques

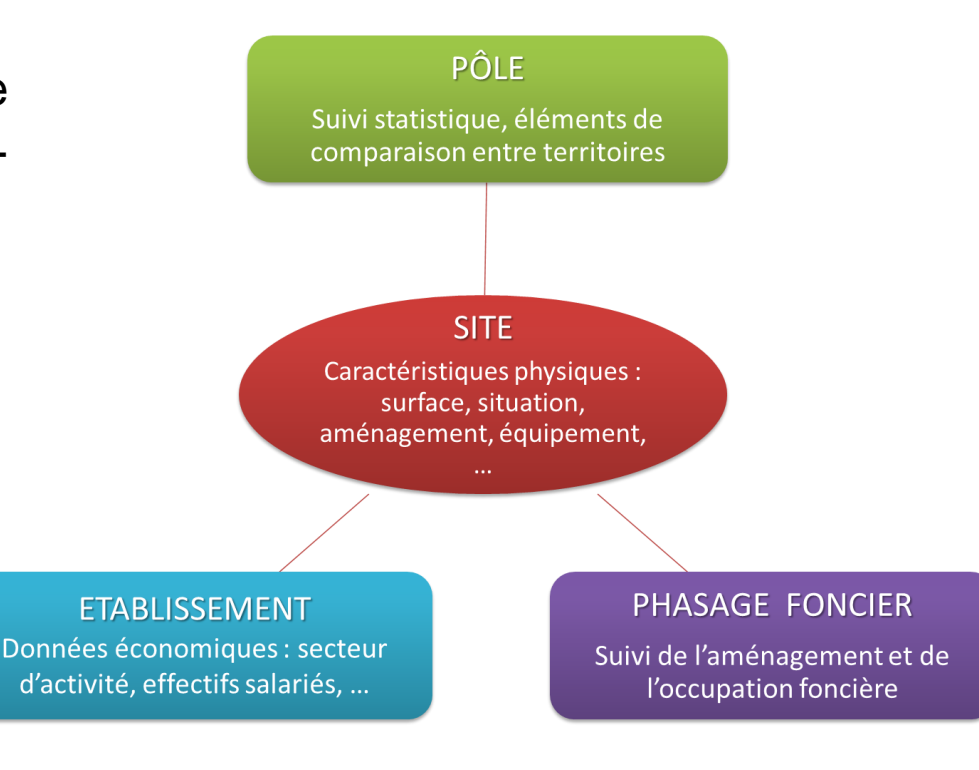

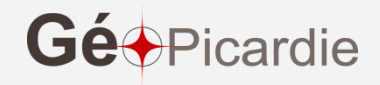

Un **modèle de données souple** :

 $\checkmark$  Pour chaque niveau d'information, un **tronc commun minimum d'attributs** est déterminé. Ce tronc commun minimum a vocation de référentiel

 De nombreux **champs complémentaires** sont proposés, Ils permettent aux acteurs qui le souhaitent de détailler leur connaissance du terrain en restant dans le cadre défini et validé.

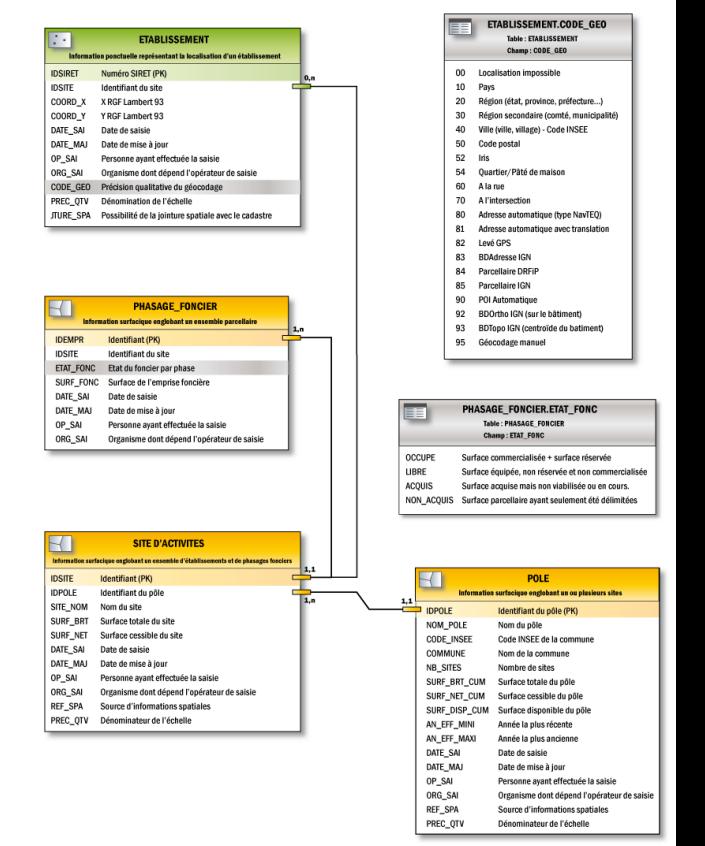

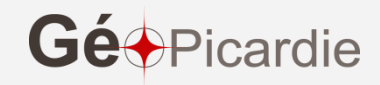

#### **Identifiant des établissements : Code SIRET**

#### **Géométrie**

Idéalement la géolocalisation est réalisée au bâtiment où à la parcelle.

Quand un établissement correspond à un bâtiment, celui-ci pourra être localisé au centre du bâtiment. Si plusieurs établissements occupent un même bâtiment, ceux-ci pourront être localisés en façade de l'unité commerciale voire au niveau du local dans le cadre d'une galerie marchande par exemple.

#### Détail de la codification du géocodage (le chiffre le plus élevé est le plus précis)

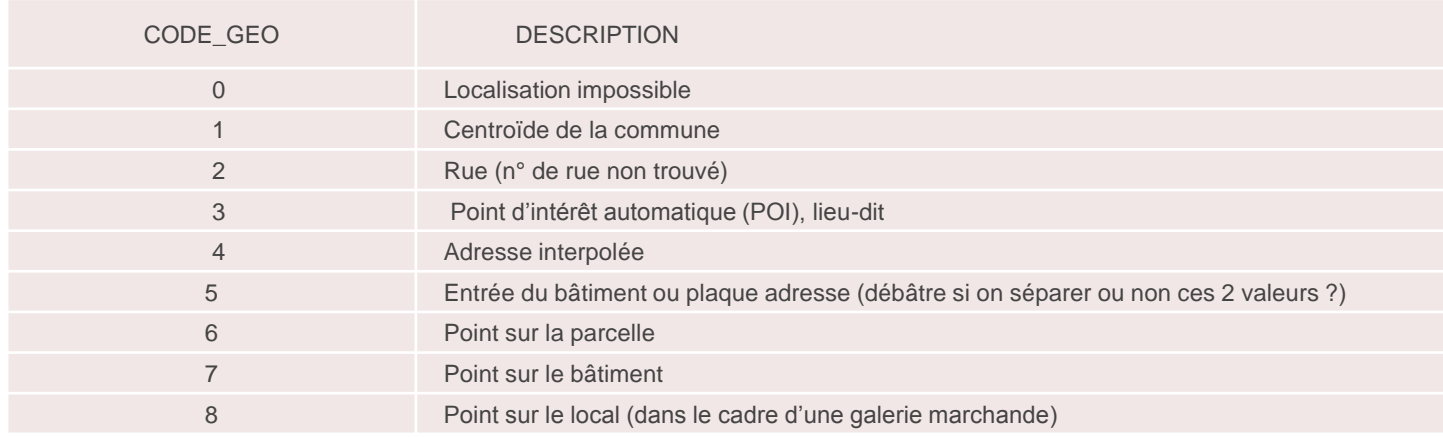

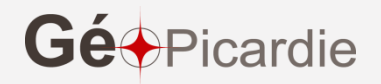

#### **Identifiant des sites d'activité**

- $\rightarrow$  Un identifiant unique et partagé entre acteurs est essentiel. Il apparu nécessaire que cet identifiant soit simple à mettre en œuvre et applicable à tous les niveaux de territoire.
- $\rightarrow$  La solution retenue est basée sur la combinaison du code INSEE de la commune principale (plus grande partie du site) et d'une itération codée sur 2 lettres. Exemple : 60670AA
- $\rightarrow$  permet de gérer toutes les situations et leur évolutions.

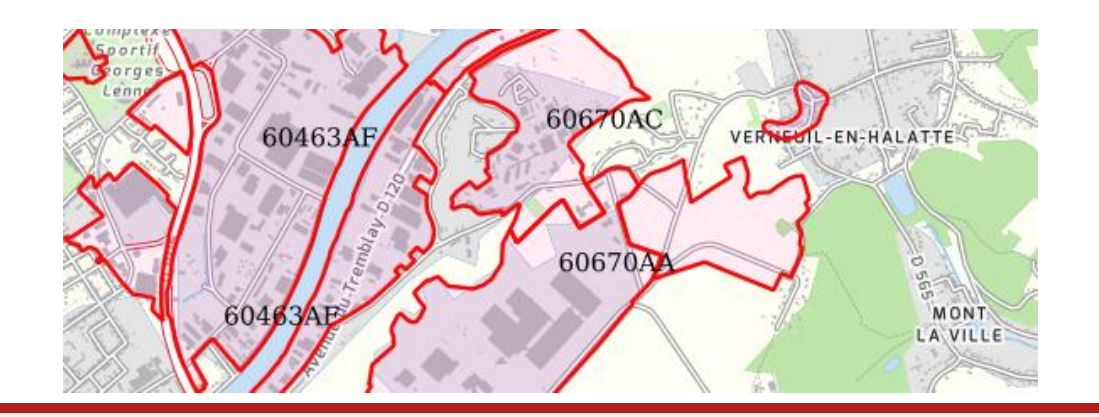

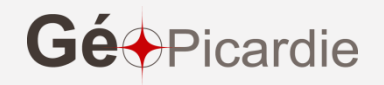

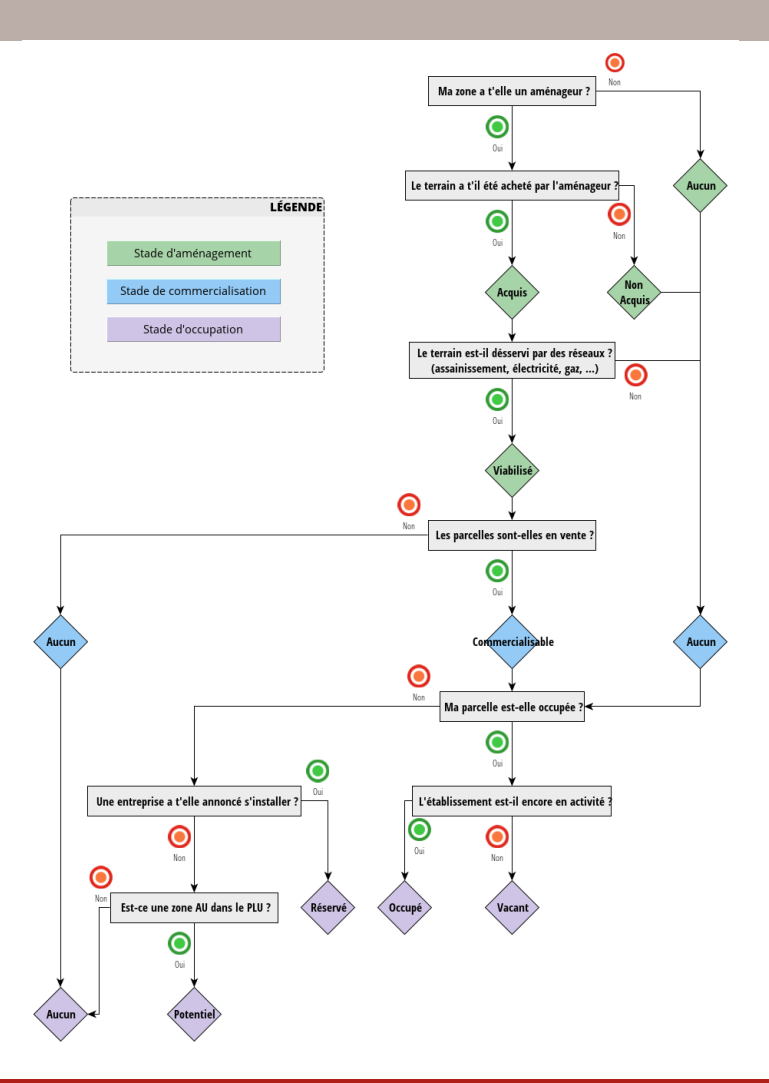

#### **Suivi du foncier**

- → Stade d'aménagement
- $\rightarrow$  Stade de commercialisation
- $\rightarrow$  Stade d'occupation

Workflow définit avec les thématiciens

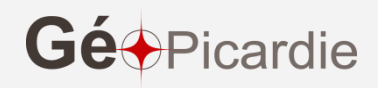

Elaboration d'un guide méthodologique pour :

- S'imprégner des concepts des 4 niveaux
- Aider au déploiement technique
	- Structure des couches
	- Définition de chaque type d'information
- Alimenter la base
	- Exemples illustrés
	- Aide à la saisie (statuts du foncier)

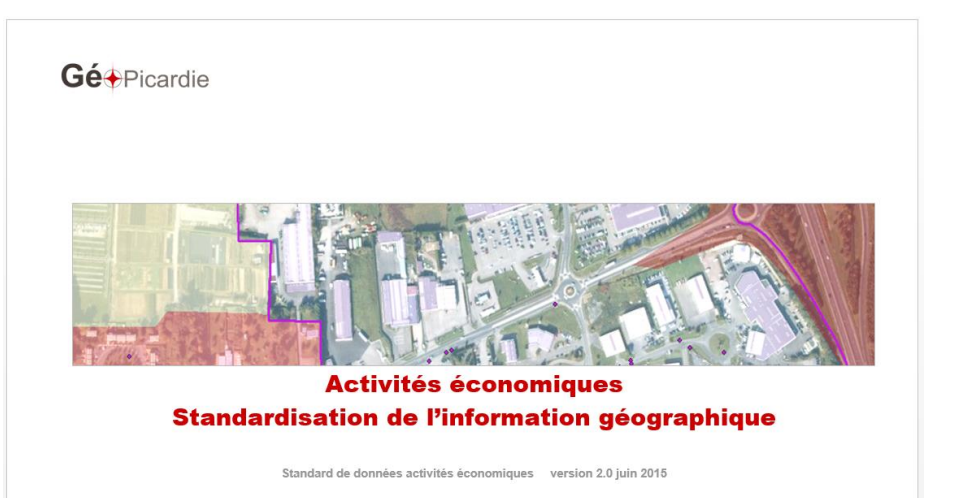

Gé+Picardie

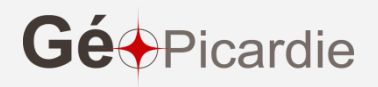

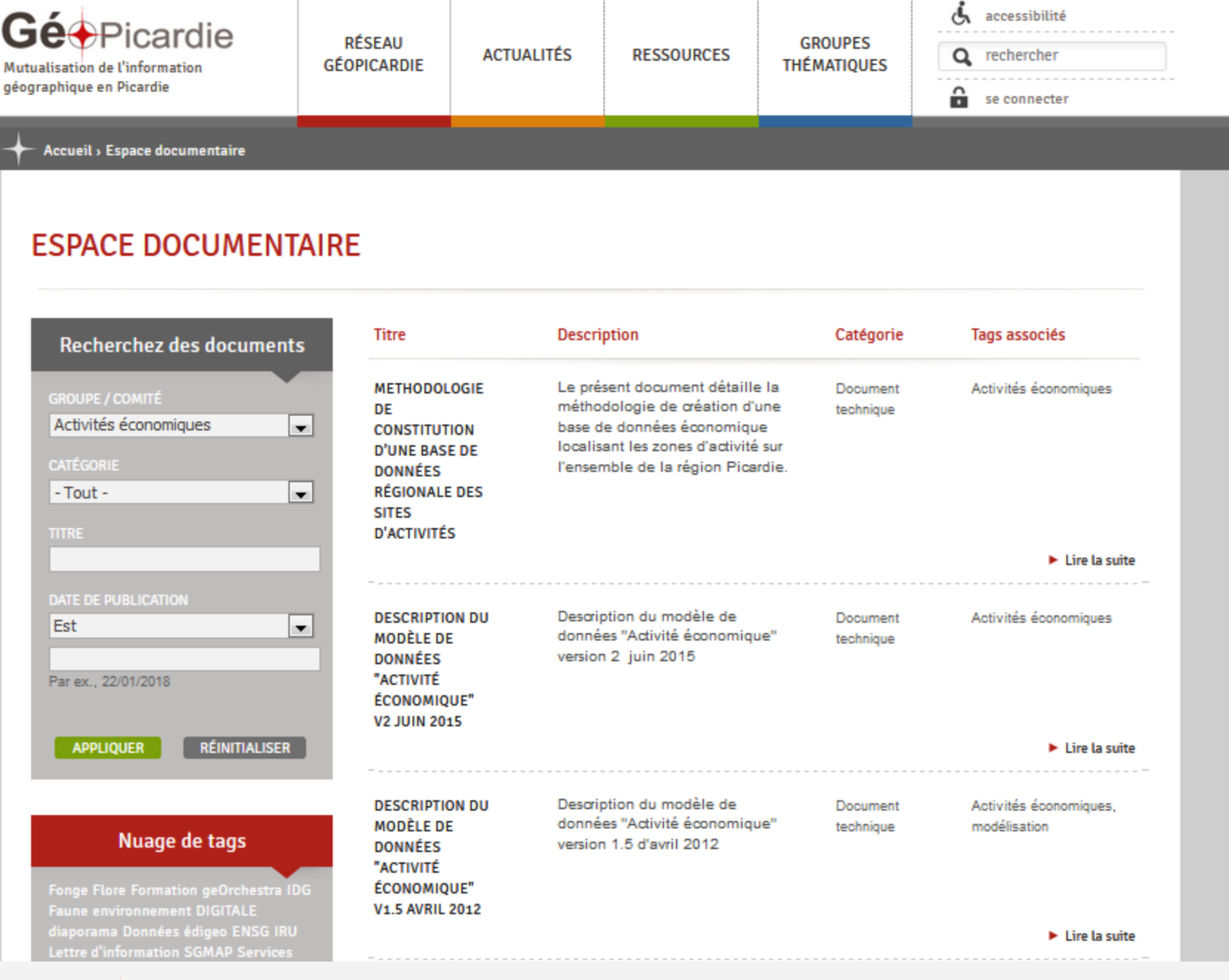

Gée Picardie

[https://www.geopicardie.fr/portail/espace-documentaire/liste?og\\_group\\_ref\\_target\\_id=9](https://www.geopicardie.fr/portail/espace-documentaire/liste?og_group_ref_target_id=9)

### **2013 Après l'élaboration du modèle, un constat :**

- 1. Plusieurs acteurs locaux l'ont mis en œuvre (Agences d'urbanisme, agglomérations, CCI).
- 2. Une volonté commune de réaliser une première consolidation régionale (établissements et sites).
- 3. Une opportunité : la 3<sup>ième</sup> mise à jour de l'occupation du sol régionale

**Un marché unique avec 2 volets :**

- **- consolidation des données économiques**
- **- la mise à jour de l'occupation du sol,**

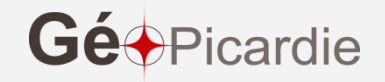

# les établissements

#### **1.1 Géocodage automatique de SIRENE par la Région**

- 175 397 établissements
- 3 passes : BD Adresse de l'IGN, TeleAtlas, Google (et BANO en 2015)
- **1.2 Consolidation cette base originelle avec les informations « terrain » des partenaires de GéoPicardie** (notamment AU, PNR, CCI, Agglomérations)
- **Amélioration essentielle en ZAE** (faible qualité des BD adresses sur ces zones)
- **Corrections éventuelles de la base (disparitions, etc..)**
- **Amélioration de la qualité de géocodage**

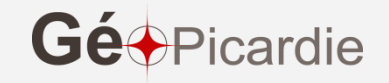

#### **2 Constitution de la couche « sites d'activités» :**

Dans le cadre du groupe, l'approche par site a été étendue à l'activité économique au sens large.

**3 types de sites ont été définis :** 

- **Zones d'activités sources : acteurs de GéoPicardie**
- **Activités historiques sources: occupation du sol, acteurs GP**
- **Zones économiques urbaines Source: localisation des établissements**

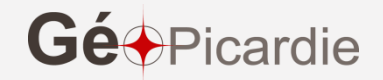

#### **2 Constitution de la couche « sites d'activités» :**

**Zones d'activités sources : tous acteurs de GéoPicardie**

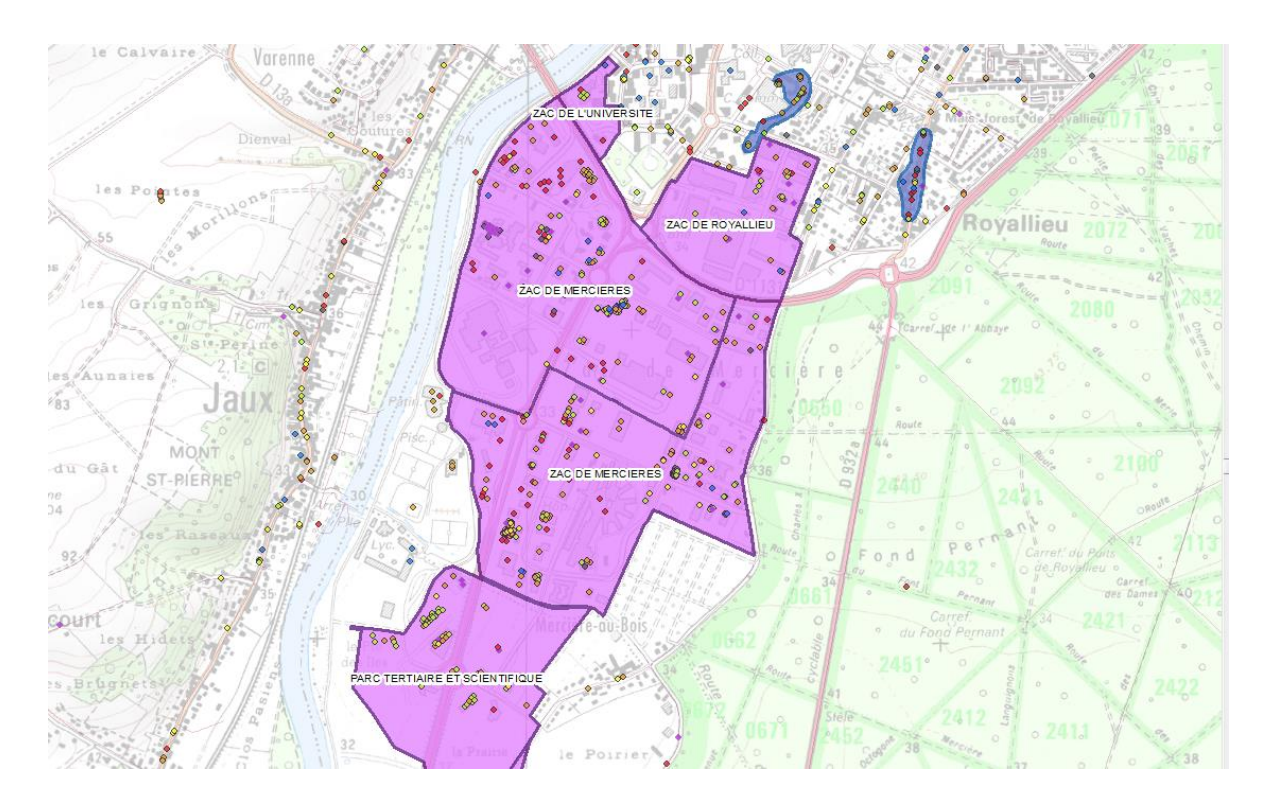

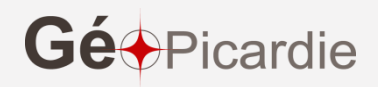

#### **2 Constitution de la couche « sites d'activités» :**

**Activités historiques sources: occupation du sol, acteurs de GéoPicardie**

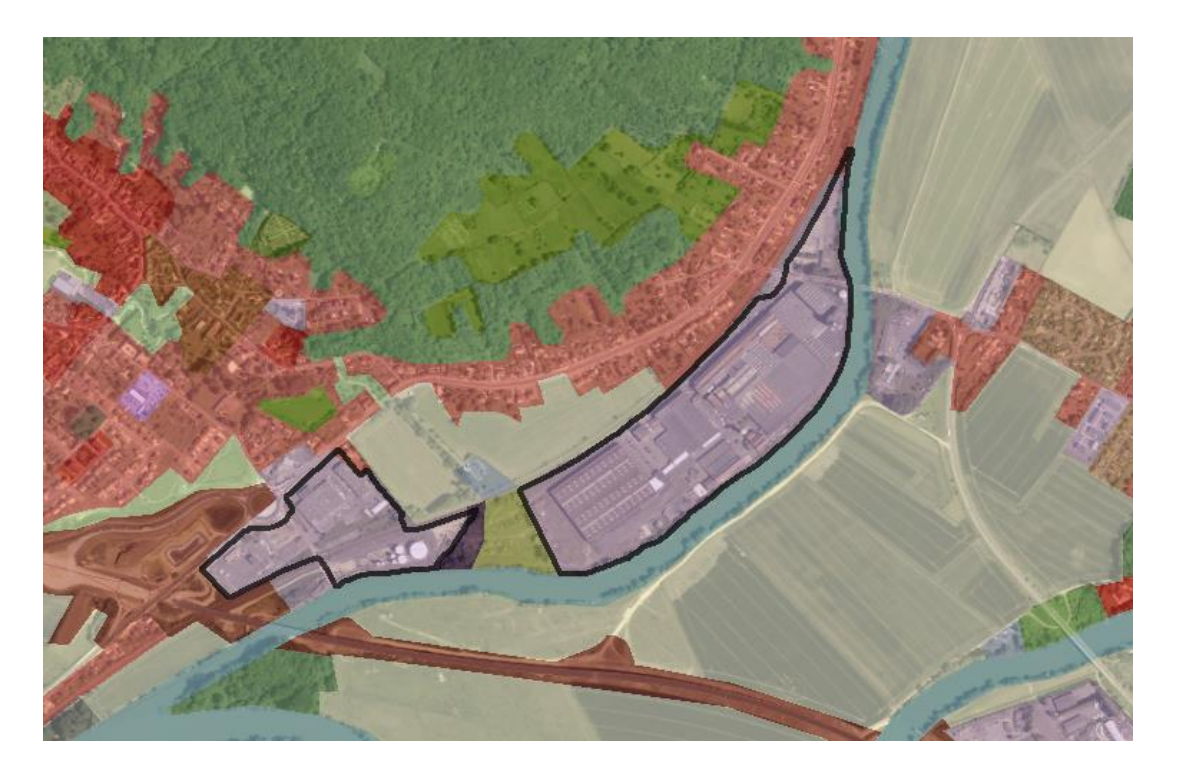

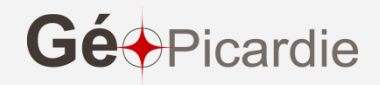

**2 Constitution de la couche « sites d'activités» :**

**Zones économiques urbaines Source: localisation d'établissements sélectionnés**

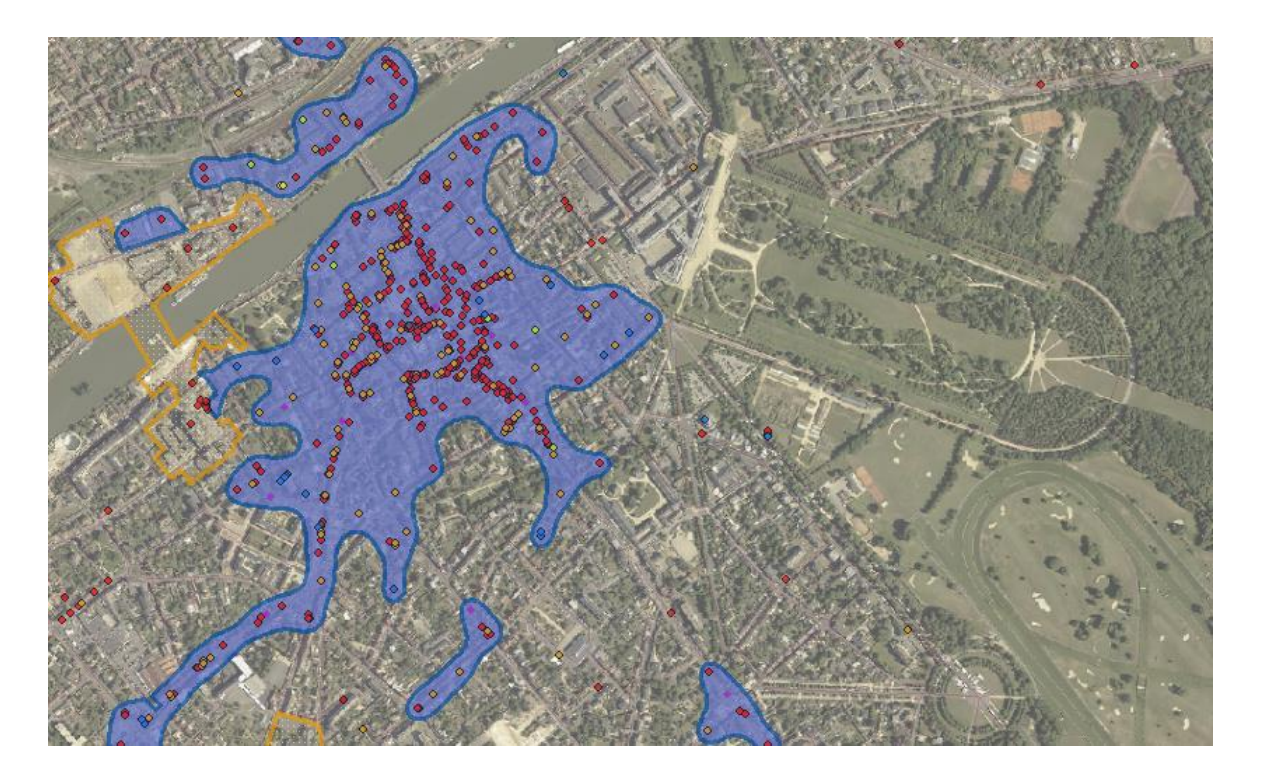

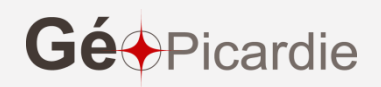

#### **Au final : 2300 sites répertoriés sur la région**

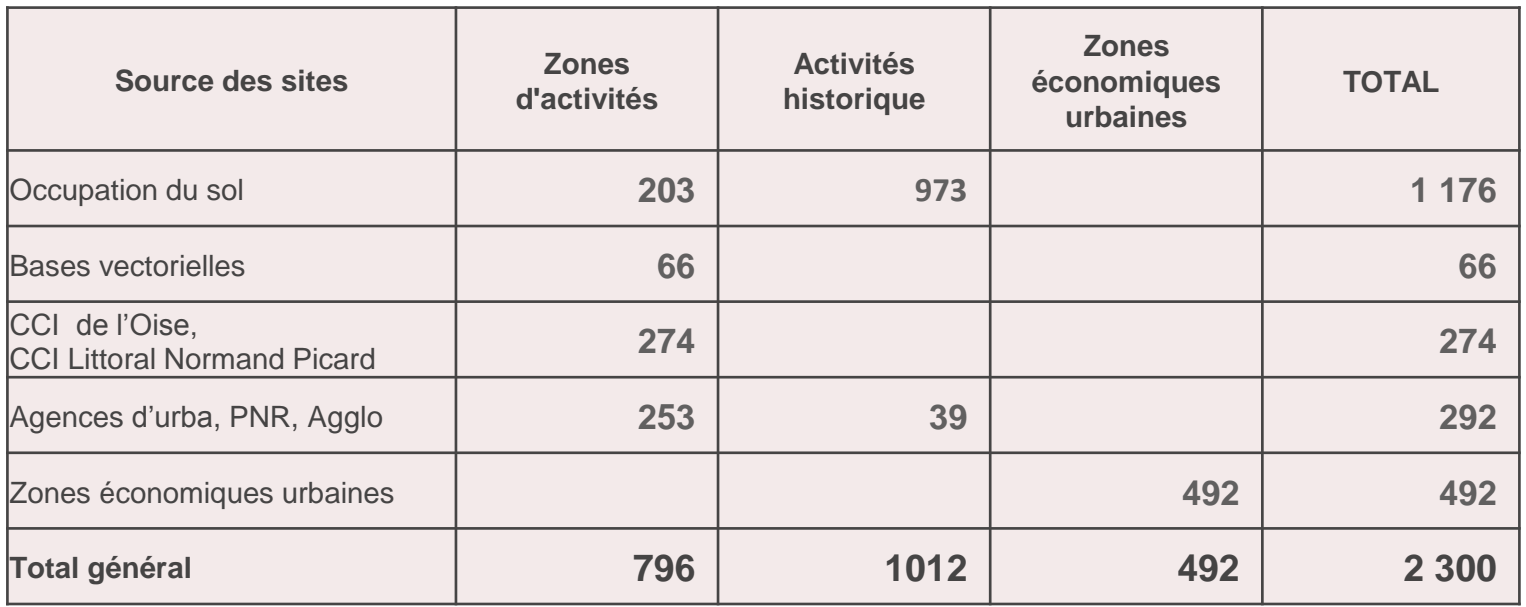

Arbitrage des sites consolidés avec l'ensemble des partenaires (divergences possibles lorsque les territoires de compétence se recouvrent)

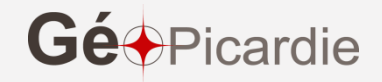

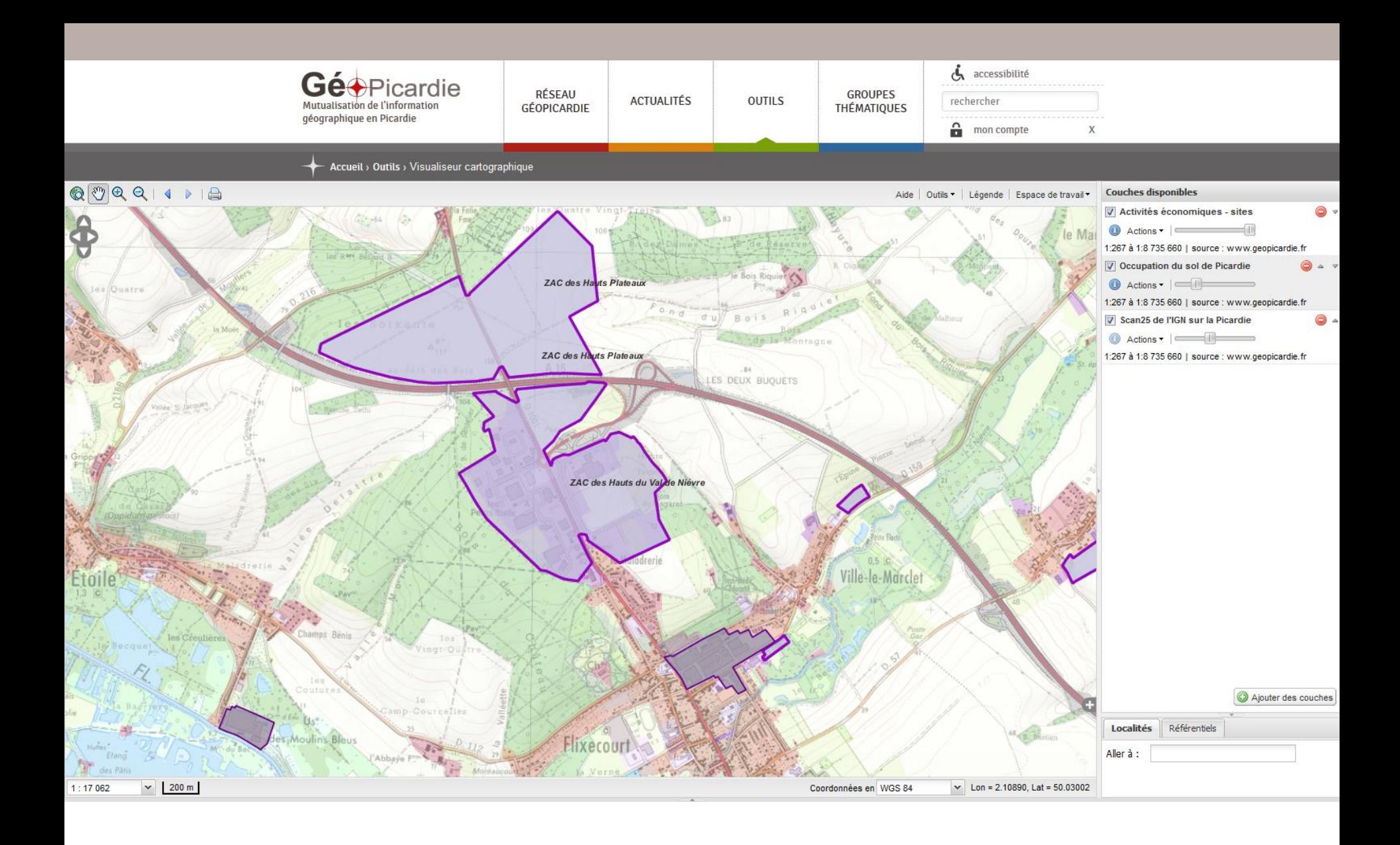

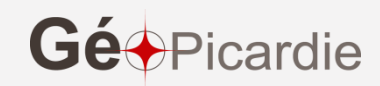

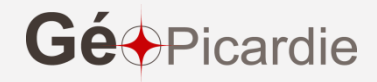

### **SIMI : Promotion de l'offre foncière en en Région avec les EPCI**

Partenaires depuis 2014:

- CA Compiègne,
- CA Soissons
- **CC Valois**
- **CC Noyonais**
- Sud Oise Développement,
- Investir en Picardie Maritime

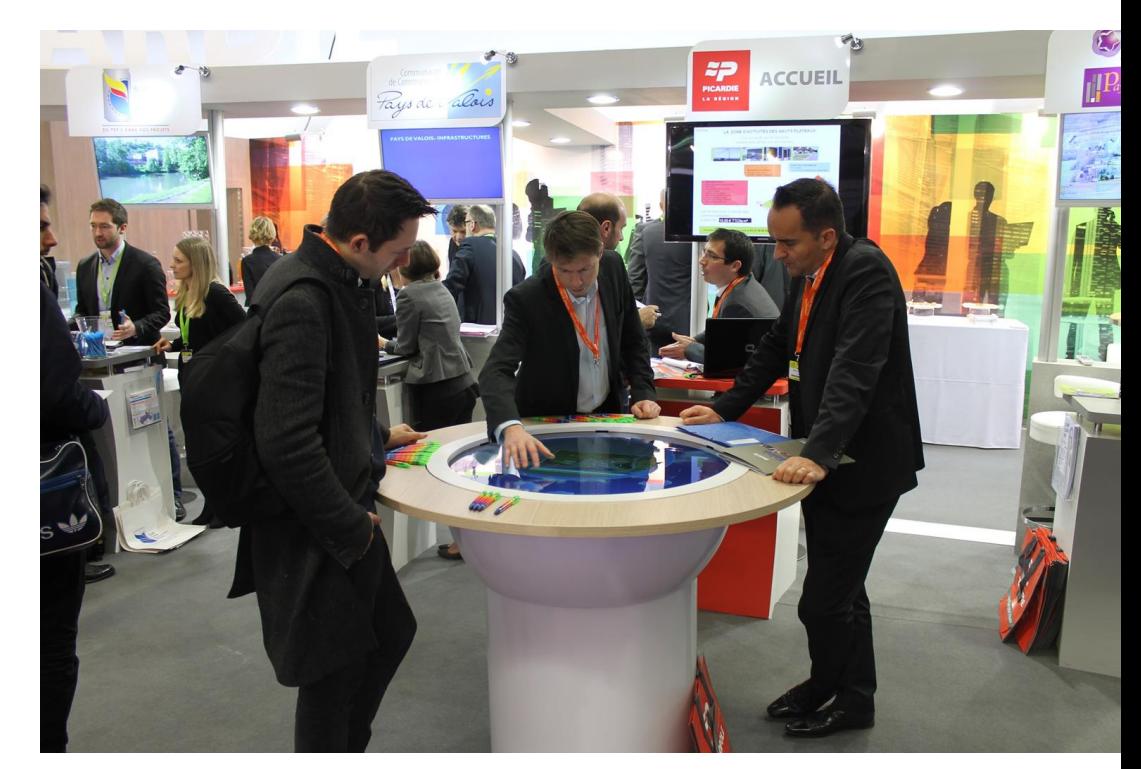

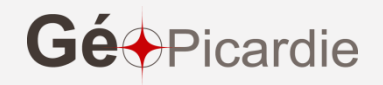

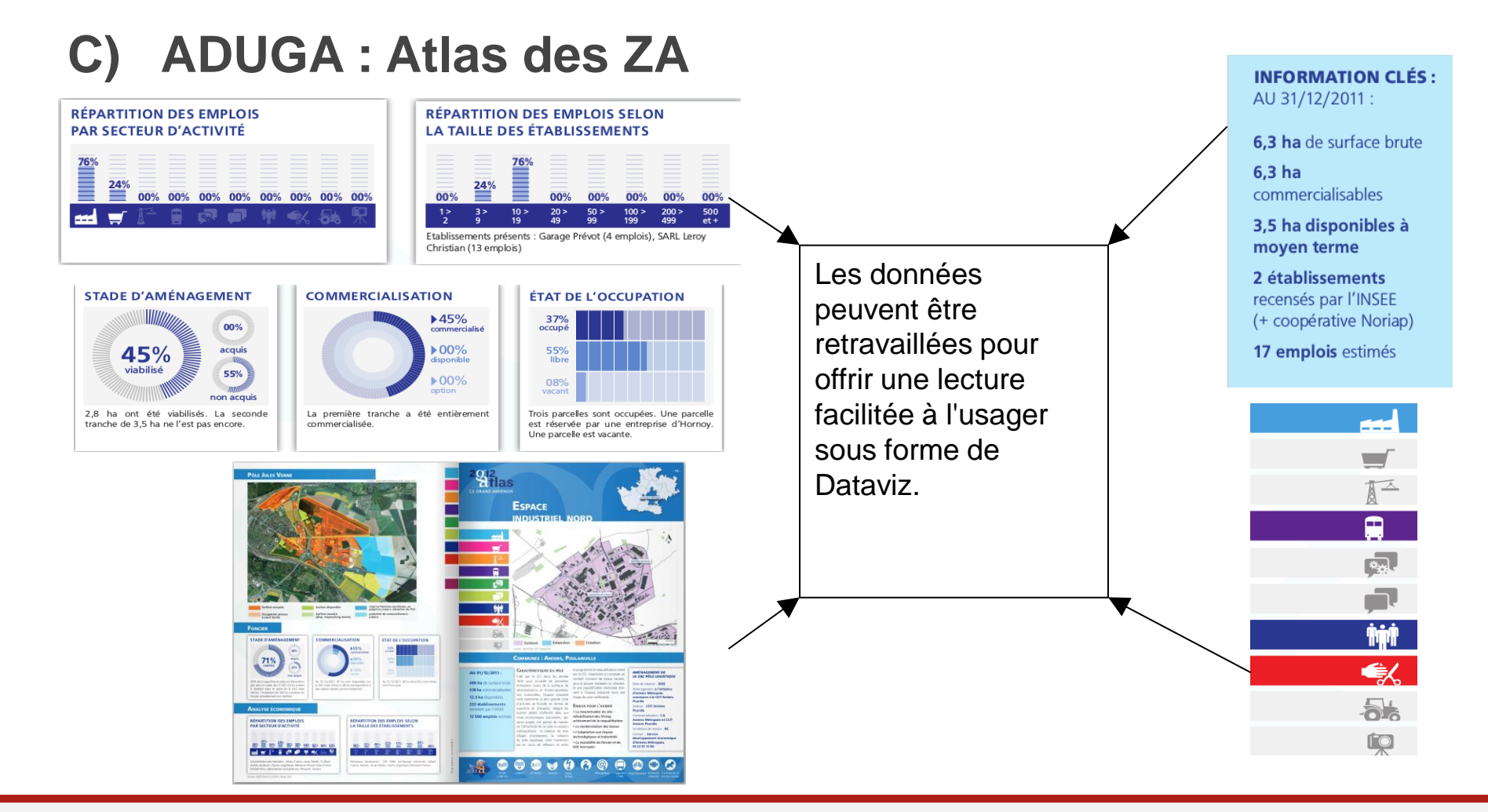

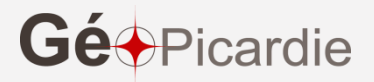

### **C) ADUGA : Atlas des ZA [http://carto.aduga.org](http://carto.aduga.org/)**

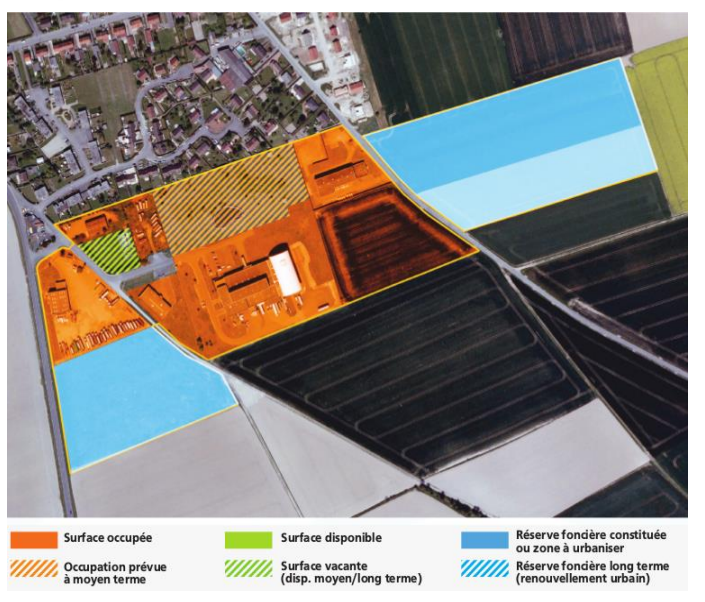

Les différentes combinaisons du foncier peuvent être synthétisées plus simplement au travers de regroupement (exemple indiqué dans la nouvelle version du document méthodologique)

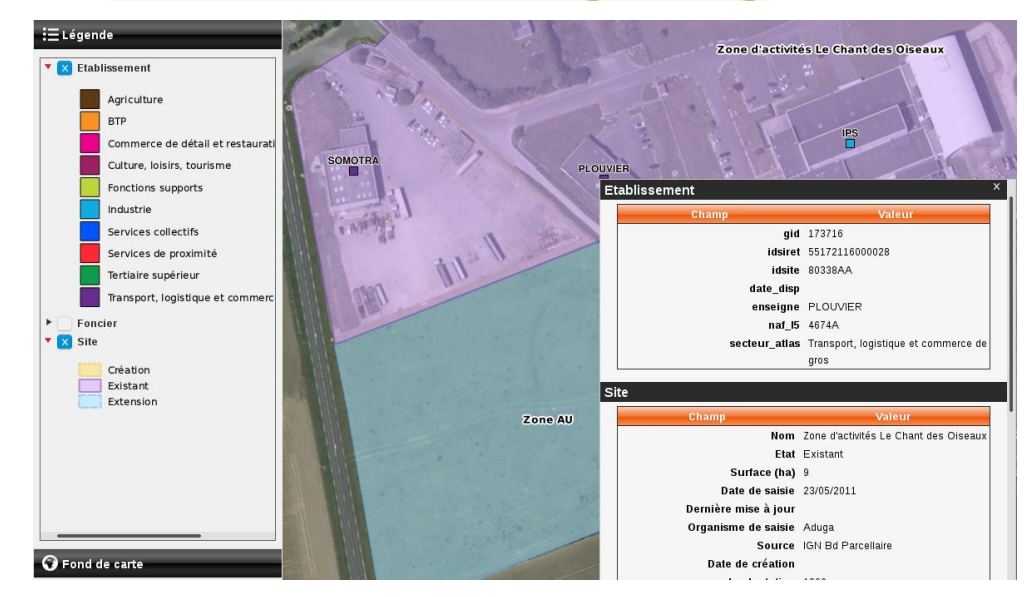

- . Les établissements sont classés pour couleurs selon leur code NAF.
- Possibilité d'avoir du détail sur les éléments de l'atlas interactif grâce à un système d'infobulles en masquant les champs non pertinents.

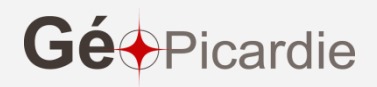

# Retour sur la démarche

#### **Une donnée aux exploitations multiples :**

- **Suivi du foncier**
- **Localisation de l'emploi (transports)**
- **Planification : SCOT / PDU**
- **Connaissance, Atlas économique.**
- **Etude écologie industrielle**
- **etc…**

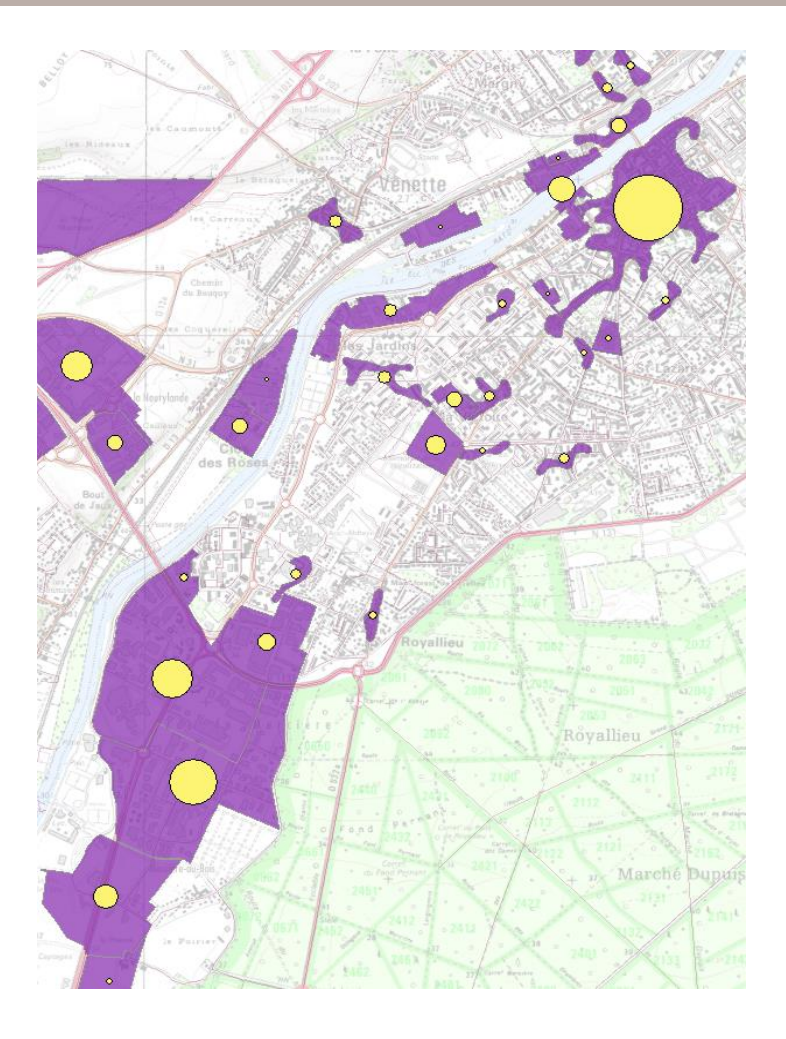

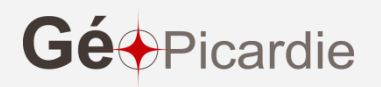

# Retour sur la démarche

**Les principes fondateurs d'INSPIRE :** 

- Données collectées une seule fois,
- Mises à jour là où c'est le plus efficace,
- Faciles à combiner entre elles, sans discontinuité aux frontières,
- Partageables entre niveaux de résolution et d'exploitation différents
- Facilement accessibles pour permettre une utilisation extensive

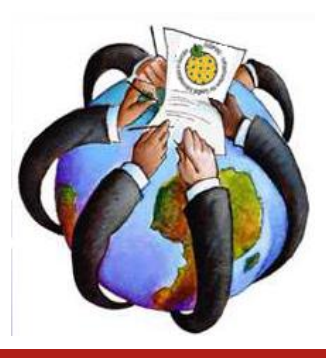

 **Les objectifs sont les mêmes ! INSPIRE est le socle d'une démarche de géocolaboration**

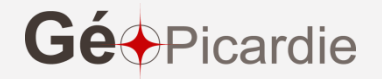

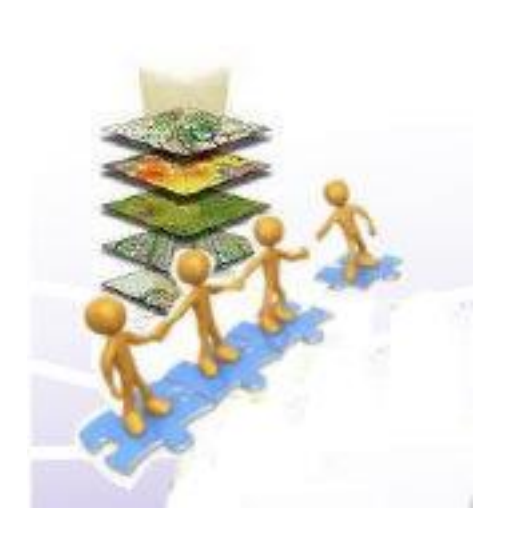

#### **Merci de votre attention**

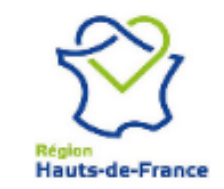

Pour le groupe « activité économique » de GéoPicardie Cédric ANSARD Responsable du service SIG et Appui à la Connaissance Région Hauts-de-France

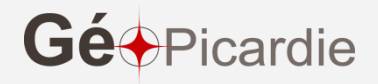